Except where otherwise noted, this work is licensed under **http://creativecommons.org/licenses/by-nc/3.0/**

Copyright © 2010

 Chris Kirkham Alexandru Puia <ck5g09@ecs.soton.ac.uk> <ap4g09@ecs.soton.ac.uk> <al22g09@ecs.soton.ac.uk> { <dm16g09@ecs.soton.ac.uk>

Alistair Lynn Daniel May

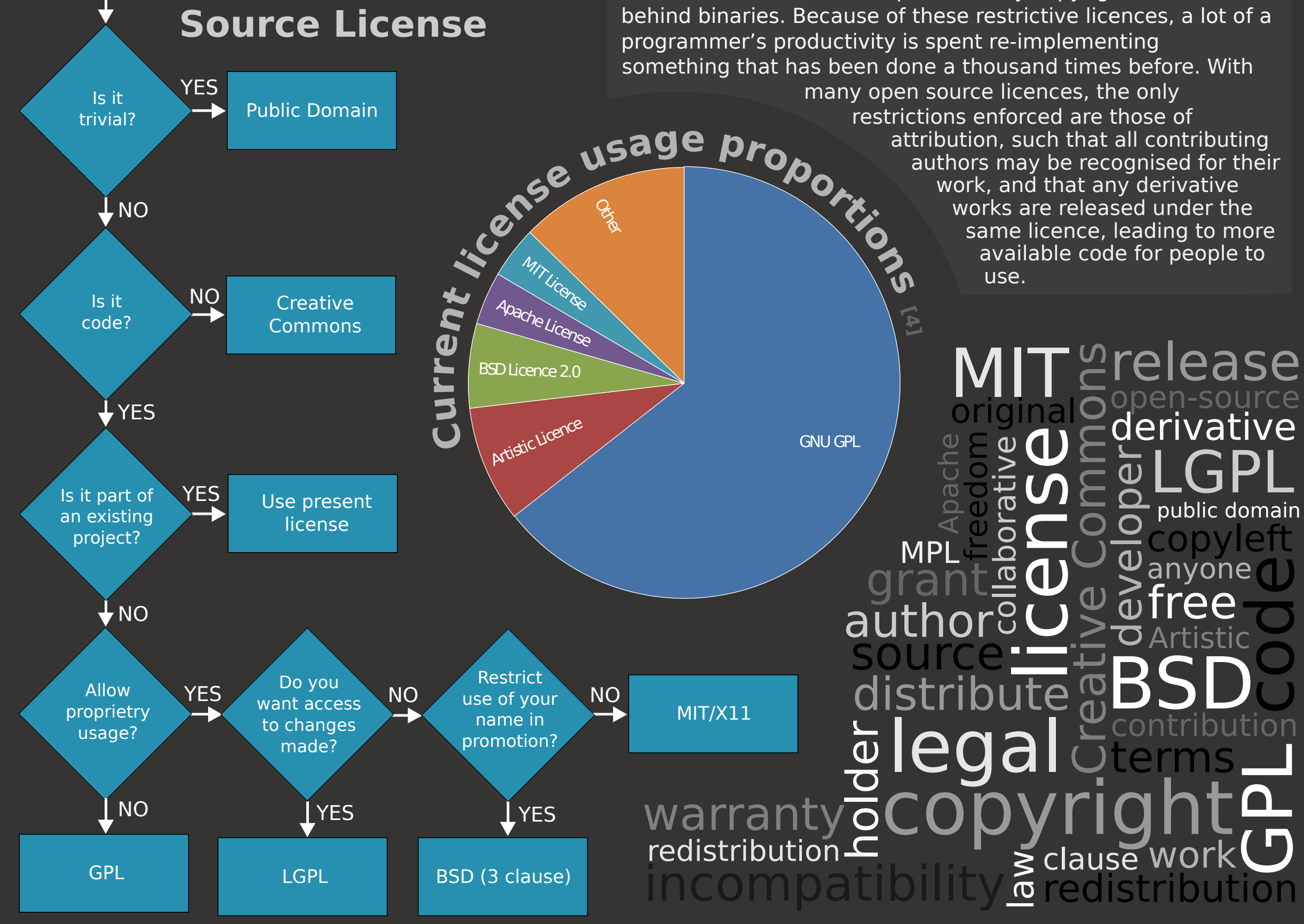

## **Choosing An Open**

[1] Beard, A and Kim, H, 2007. A Survey on Open Source Software Licenses. [online] ACM Digital Library: Available at <http://portal.acm.org/citation.cfm?id=1229673> [Accessed 7th December 2010]. [2] Wiktionary, 2010. Copyleft. [online] Available at: <http://en.wiktionary.org/wiki/copyleft> [Accessed 5th December 2010].

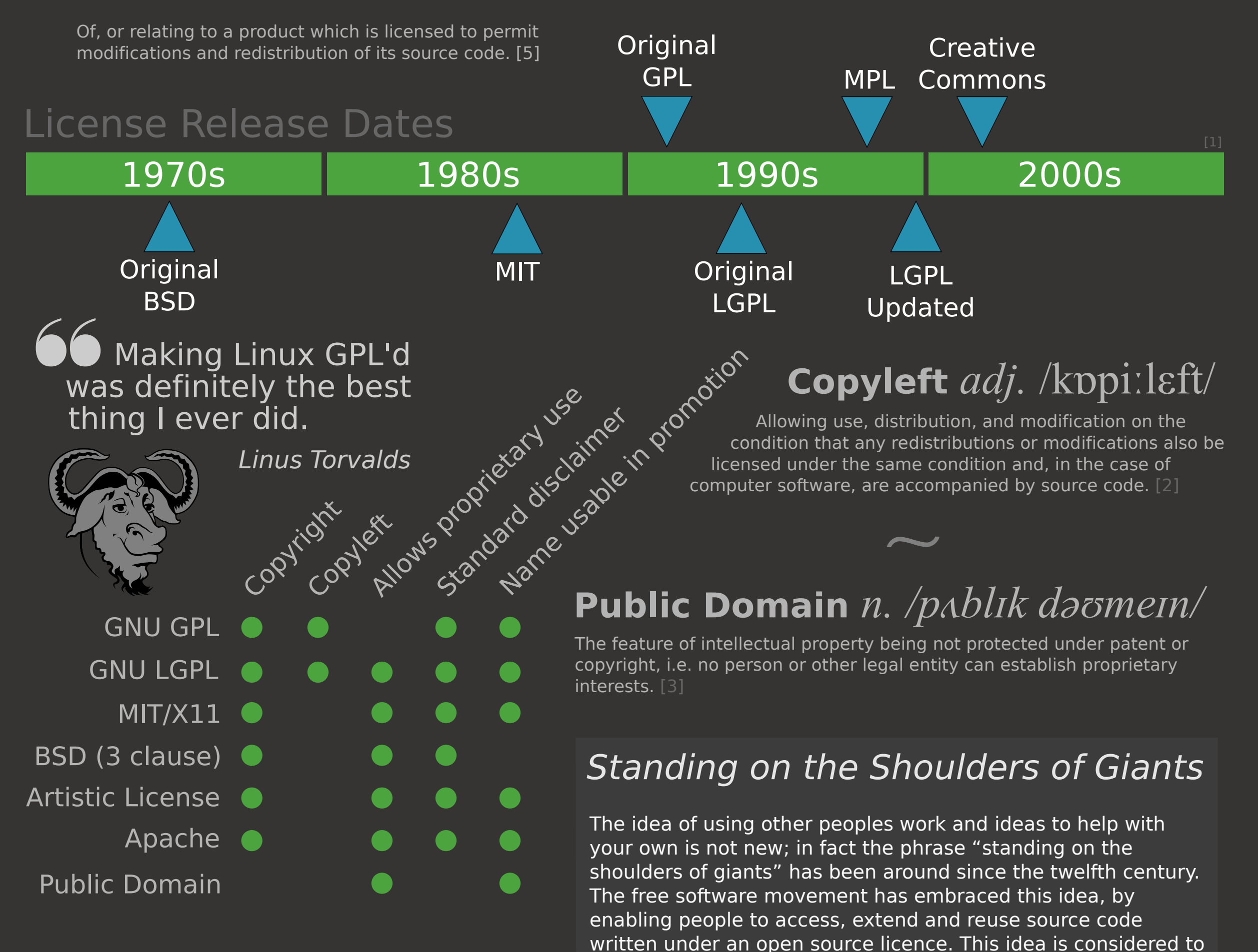

## **Open-source** *adj. /oʊ.pən soʊɹs/*

[3] Wiktionary, 2010. Public Domain. [online] Available at: <http://en.wiktionary.org/wiki/public\_domain> [Accessed 5th December 2010]. [4] Black Duck Software, 2010. Top 20 Most Commonly Used Licenses in Open Source Projects. [online] Available at: <http://www.blackducksoftware.com/oss/licenses#top20>

[5] Wiktionary, 2010. Open-source. [online] Available at: <http://en.wiktionary.org/wiki/open-source> [Accessed 5th December 2010].

be the antithesis of "reinventing the wheel", a practice which is common when software is protected by copyright and hidden

**References**

## provided by EdShare

## Open Source Software Licensing